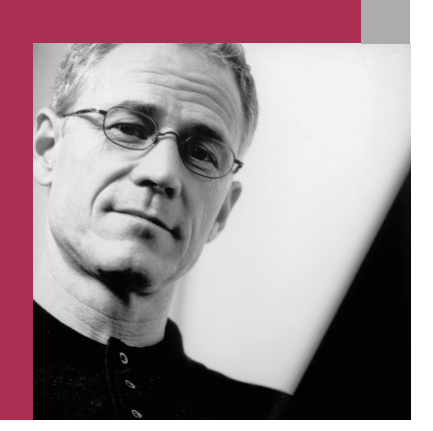

**If you develop industry-, company-, or countryspecific enhancements to SAP R/3 and other mySAP.com solutions, SAP's Add-On Assembly**

**Kit can help you plan and deliver those en-**

**hancements as software add-ons. The Add-On** 

**Assembly Kit guarantees quality software development by using a standardized process flow from planning to delivering the add-on. The delivery tools work smoothly with the mySAP.com maintenance strategy, helping you integrate new developments into your existing environment and providing maintenance throughout the enhancement's life cycle.**

#### **SAP Solution Brief**

# **ADD-ON ASSEMBLY KIT – THE STANDARD FOR YOUR SOFTWARE DELIVERY**

## **DEVELOPMENTS AS ADD-ONS**

To continually optimize your business processes, you often need to enhance your existing software. SAP's Add-On Assembly Kit provides a set of features for creating and delivering industry-, company-, or country-specific enhancements to SAP R/3 using a simple, thoroughly tested procedure. The enhancement you develop is an add-on to SAP R/3, and it is linked to SAP R/3 using predefined interfaces.

The Add-On Assembly Kit and its comprehensive documentation help ensure high-quality product development from the planning phase. The add-on tools also help you efficiently install, update, and maintain the enhancement.

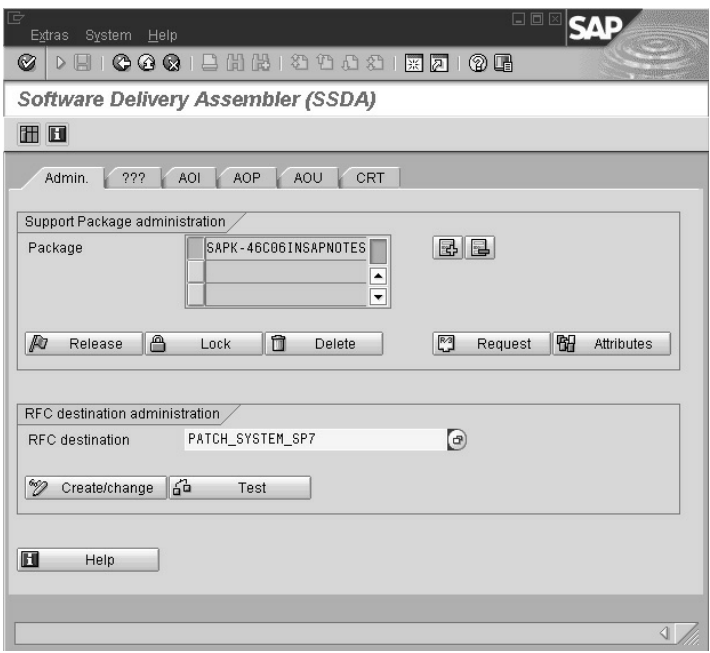

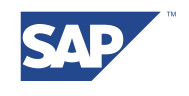

## **THE BEST-RUN E-BUSINESSES**

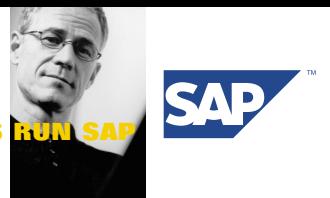

**SAP AG** Neurottstraße 16 69190 Walldorf Germany T +49/180/5 34 34 24 F +49/180/5 34 34 20 **www.sap.com**

## **ADD-ON DELIVERY: A STEP-BY-STEP PROCEDURE**

The easy-to-understand and comprehensive documentation of SAP's Add-On Assembly Kit guides you through four steps from planning your strategy to installing your add-on:

# **1. DETERMINING THE NAMESPACES**

First, you must request a development namespace that is protected by SAP to ensure that your development does not conflict with standard SAP developments or developments from other vendors. This is the first step toward assuring the quality of your add-on.

## **2. DEVELOPING A DELIVERY STRATEGY**

The delivery strategy that you choose determines:

- The SAP release on which your development is based
- The system environment that your development supports
- $\blacksquare$  Whether your development modifies SAP R/3
- Your maintenance strategy

This way, you can plan and ensure the long-term quality of your add-on before starting development.

## **3. DEVELOPING THE ADD-ON**

Develop your software in the development systems you have set up for this purpose.

## **4. ASSEMBLING AND DELIVERING THE ADD-ON**

In this stage, the tools in the Add-On Assembly Kit help you pack the software into a deliverable form.

## **FEATURES OF THE ADD-ON ASSEMBLY KIT**

The Add-On Assembly Kit offers a standard procedure that streamlines development process when you create and deliver your software developments.

The **Software Delivery Composer** (SDC) collects all the deliverables of your add-on, determines whether they are consistent and correct, and uses them to create a comprehensive add-on.

The Software Delivery Assembler (SDA) assembles the enhancement into an installable format. You also use the SDA to define import requirements, which ensure that the modifications are adjusted and that packages are handled correctly during the import procedure. The SAP Add-On Installation Tool (SAINT), which is part of SAP R/3, then installs your add-on directly into SAP R/3.

# **UPDATES AND MAINTENANCE**

The Add-On Assembly Kit also helps you maintain your enhancement when you use:

- Your own Add-On Support Packages to correct errors
- **EXECUTE:** Conflict Resolution Transports (CRTs) to restore modifications of SAP R/3 when importing Support Packages delivered by SAP
- Upgrade Supplements to ensure that your add-on is not deleted when you upgrade SAP R/3

These three deliveries are also created with the Software Delivery Composer and assembled with the Software Delivery Assembler. You import these into your system the same way you import normal Support Packages with the Support Package Manager or include Upgrade Supplements into the standard upgrade.

You can obtain the Add-On Assembly Kit from a SAP Customer Competence Center (CCC) or SAP's Integration and Certification Center (ICC).

50 046 598 (01/04/10)

<sup>© 2001</sup> by SAP AG. All rights reserved. SAP, mySAP, mySAP.com, and other SAP products and services mentioned herein as well as their respective logos are trademarks or registered trademarks of SAP AG in Germany and in several other countries all over the world. MarketSet and Enterprise Buyer are jointly owned trademarks of SAPMarkets and Commerce One. All other product and service names mentioned are the trademarks of their respective owners. Printed on environmentally friendly paper.